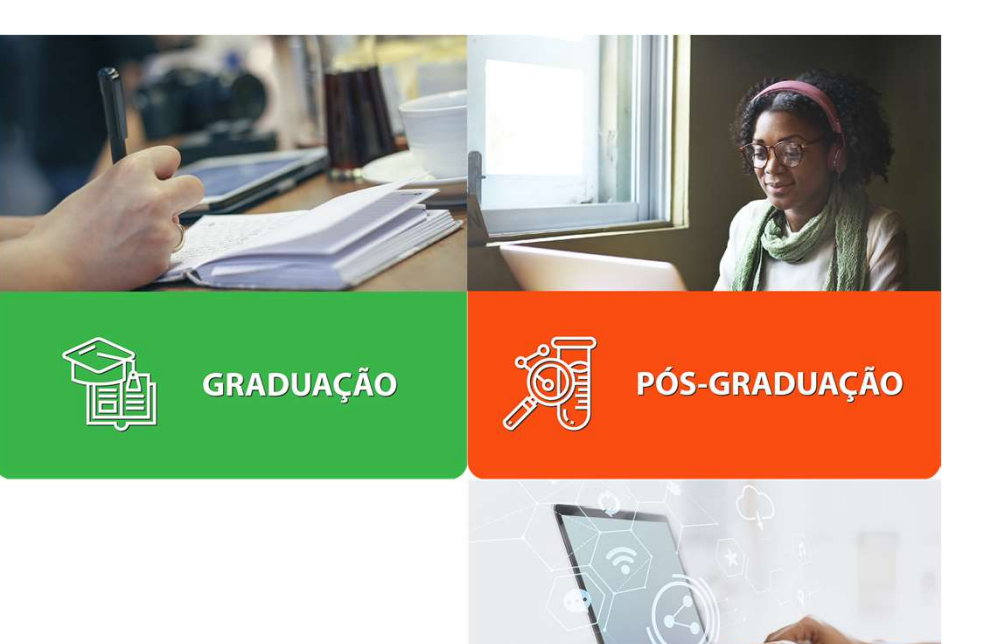

### Funcionalidades José Renato Gomes

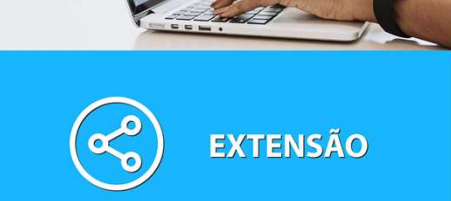

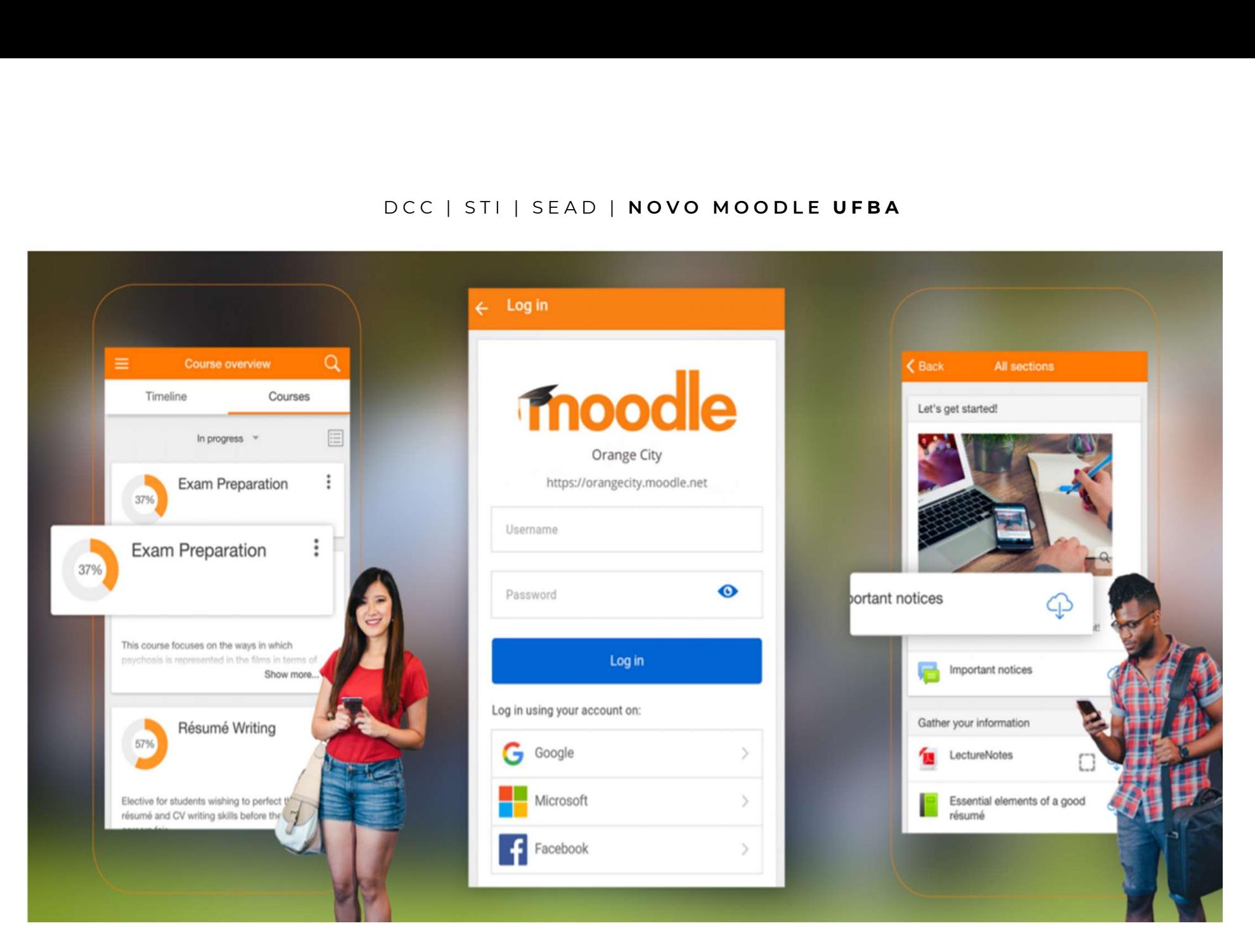

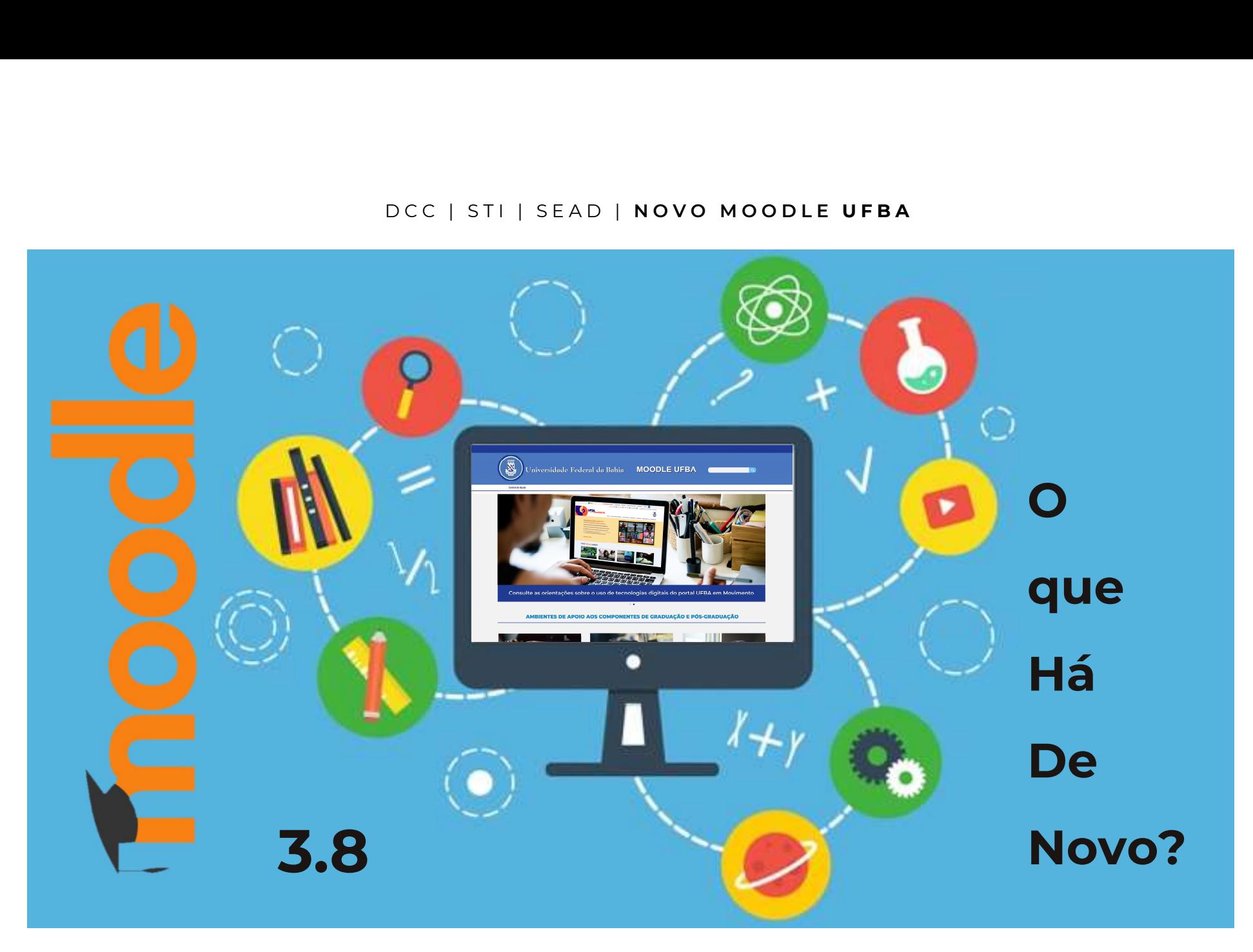

### Frentes de intervenção

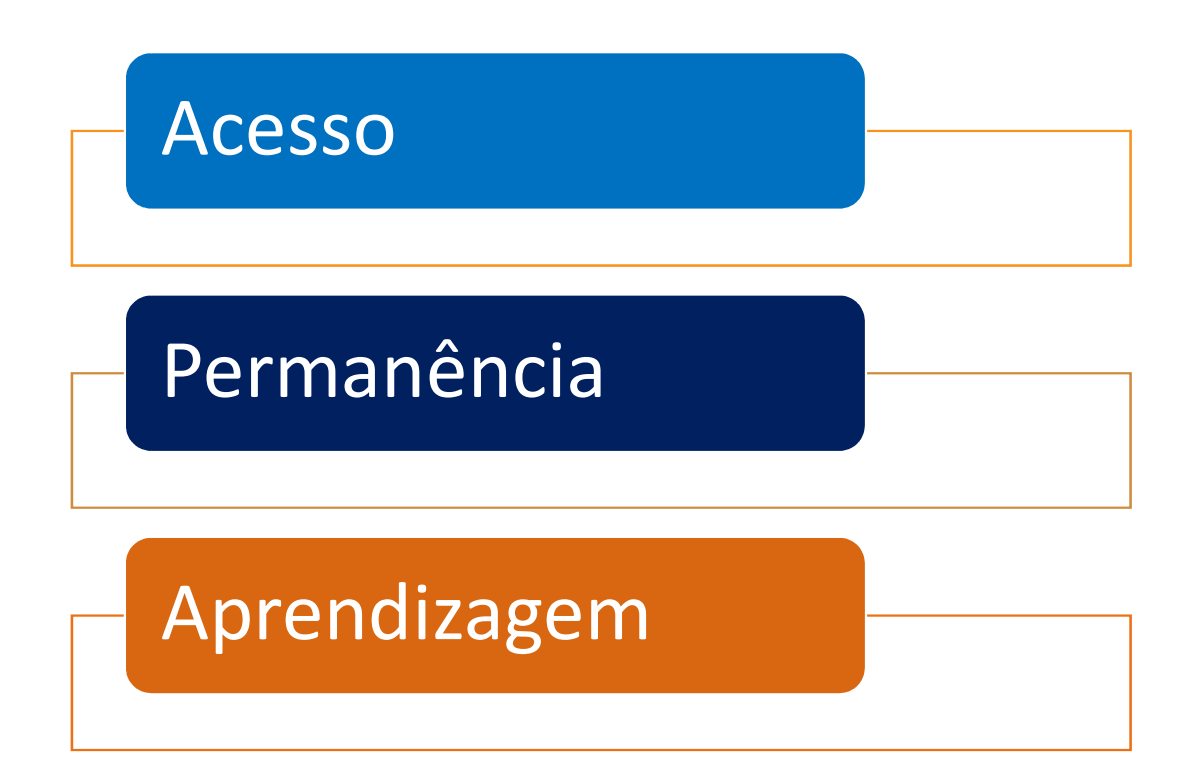

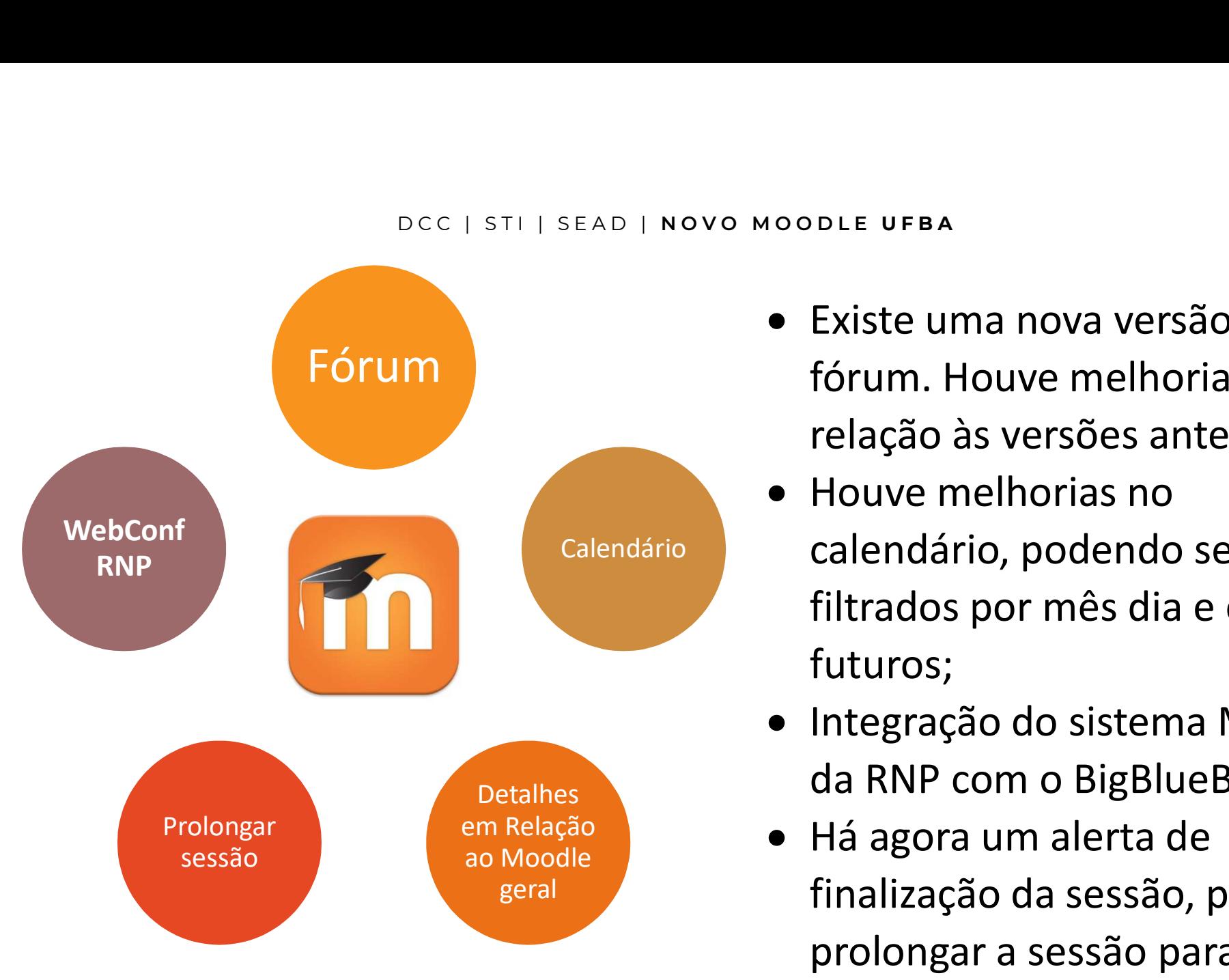

- Existe uma nova versão do fórum. Houve melhorias em relação às versões anteriores;
- Calendário calendário, podendo ser • Houve melhorias no filtrados por mês dia e eventos futuros;
	- Integração do sistema Mconf da RNP com o BigBlueBottom
	- Há agora um alerta de finalização da sessão, podendo prolongar a sessão para permanecer no AVA;

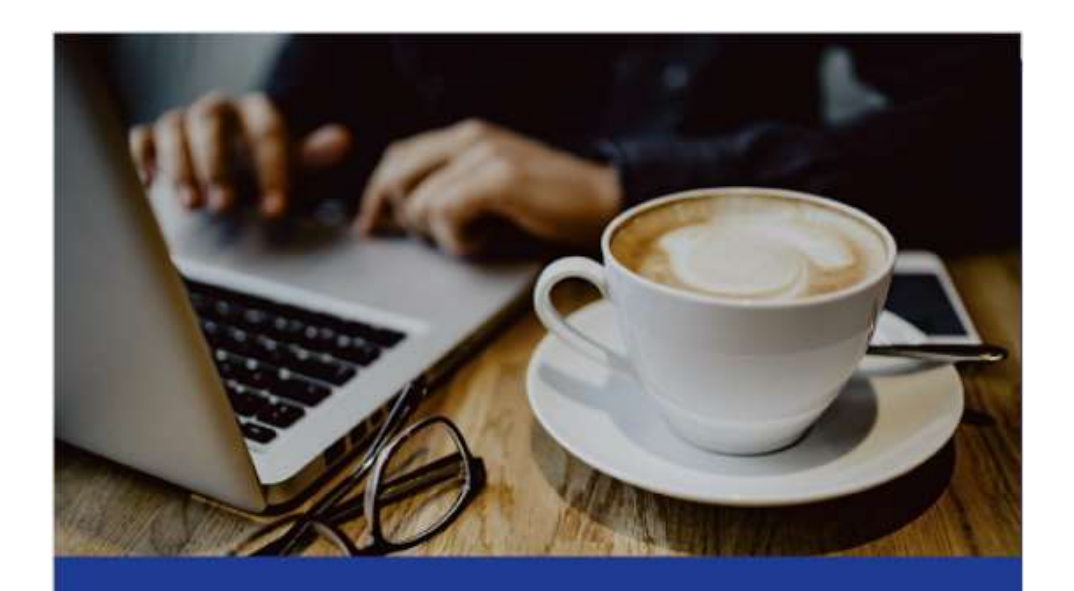

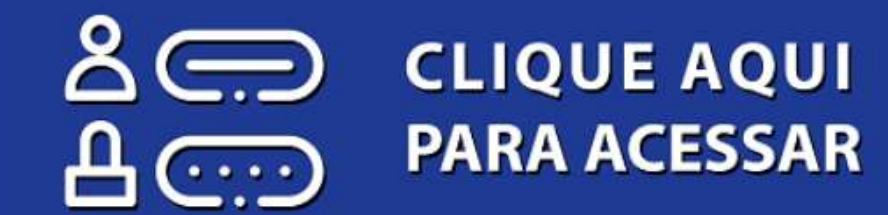

### Botão de Login

Para logar, basta clicar em "clique aqui para acessar" Não necessita fazer cadastro: basta logar (acessar) com usuário e senha de rede UFBA;

# D C C | S T I | S E A D | <mark>n o v o m o o d l e lufba</mark>

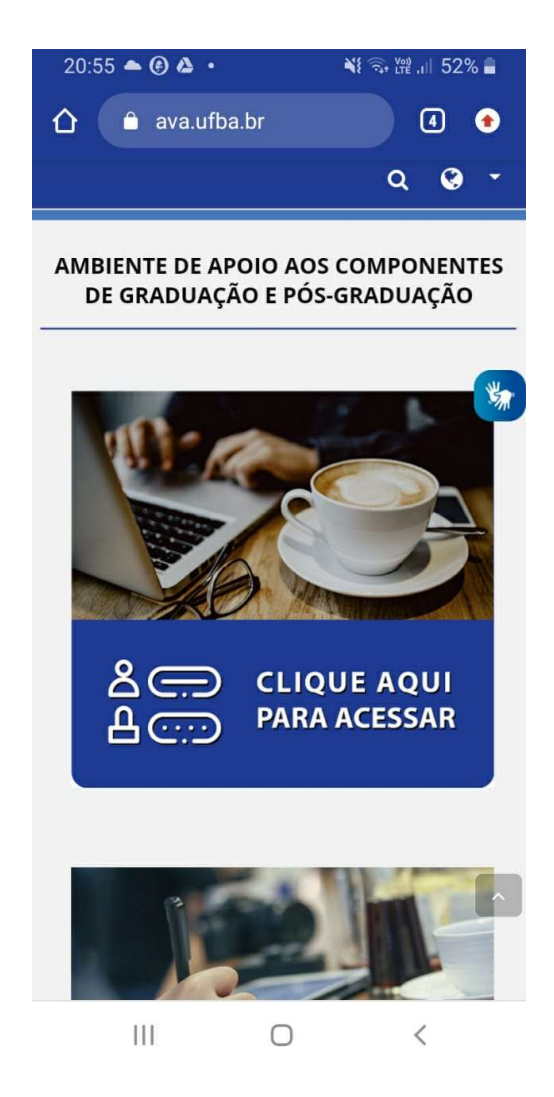

#### Botão de Login

Para logar, basta clicar em "clique aqui para acessar" Não necessita fazer cadastro: basta logar (acessar) com usuário e senha de rede UFBA;

D C C | S T I | S E A D | N O V O M O O D L E U F B A

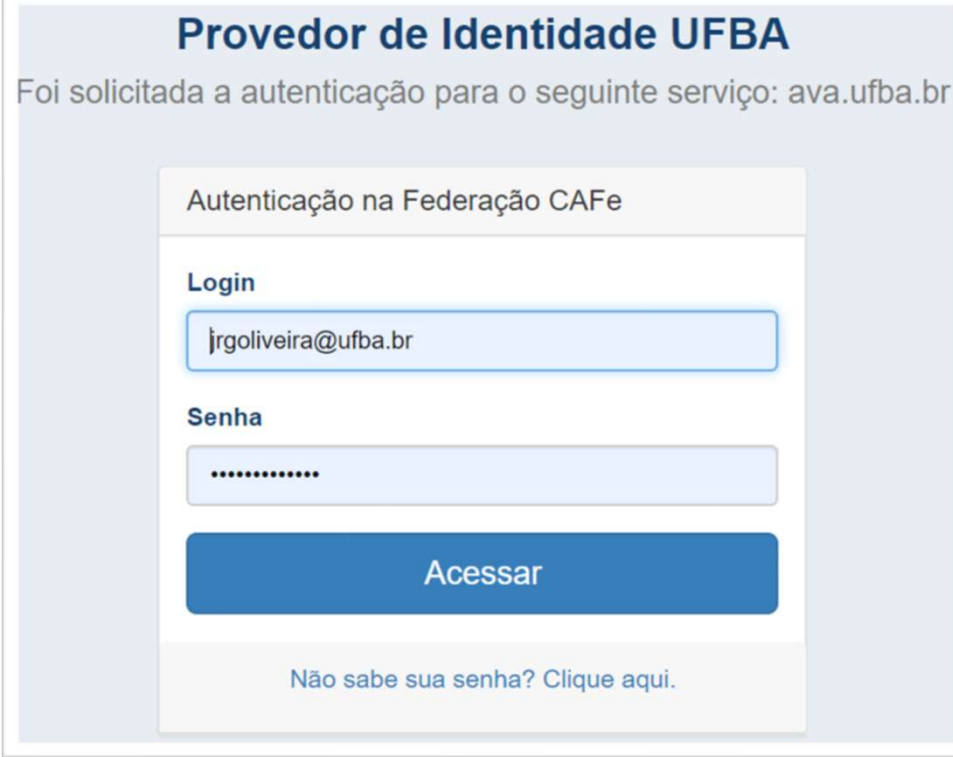

### Botão de Login

Para logar, basta clicar em "clique aqui para acessar" Não necessita fazer cadastro: basta logar (acessar) com usuário e senha de rede UFBA;

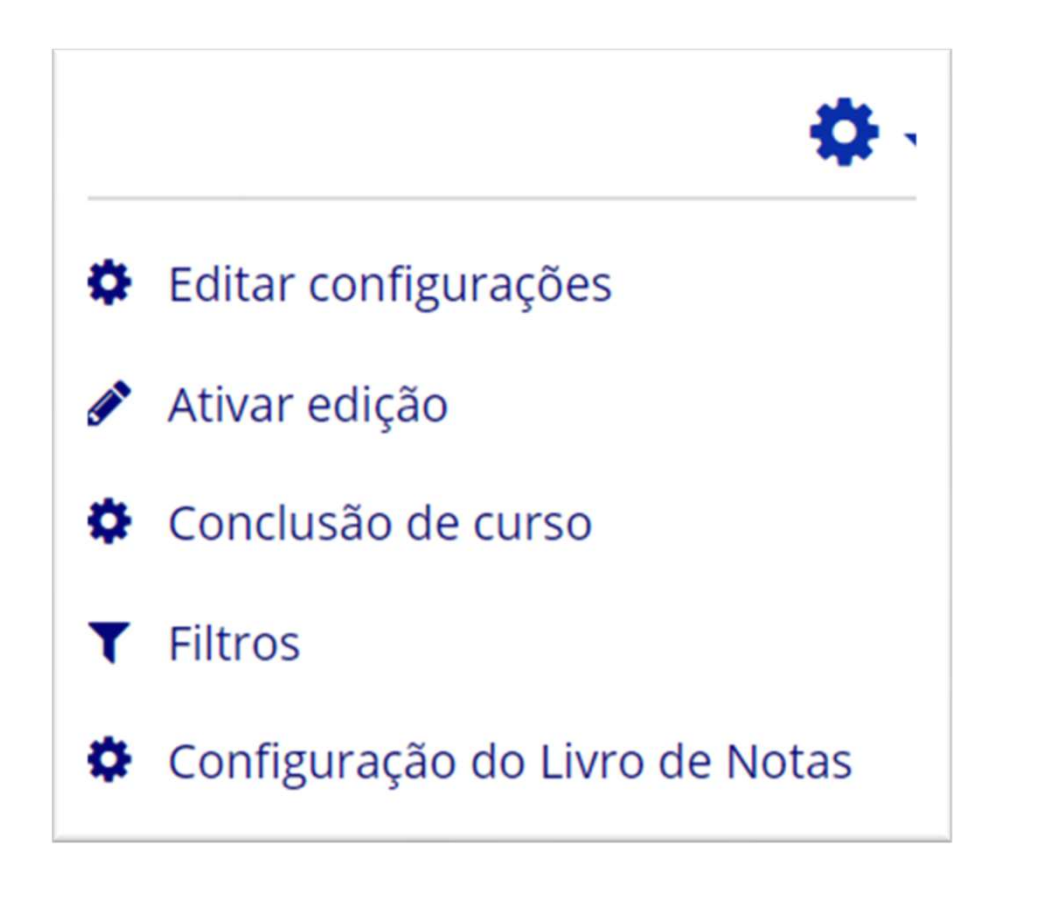

### Botão Configurações

Concentração das funcionalidades de configuração de curso com botão ativar edição

- 
- 
- 
- 
- Opção favoritar; Novo relatório de resumo Postagens podem ser exportadas

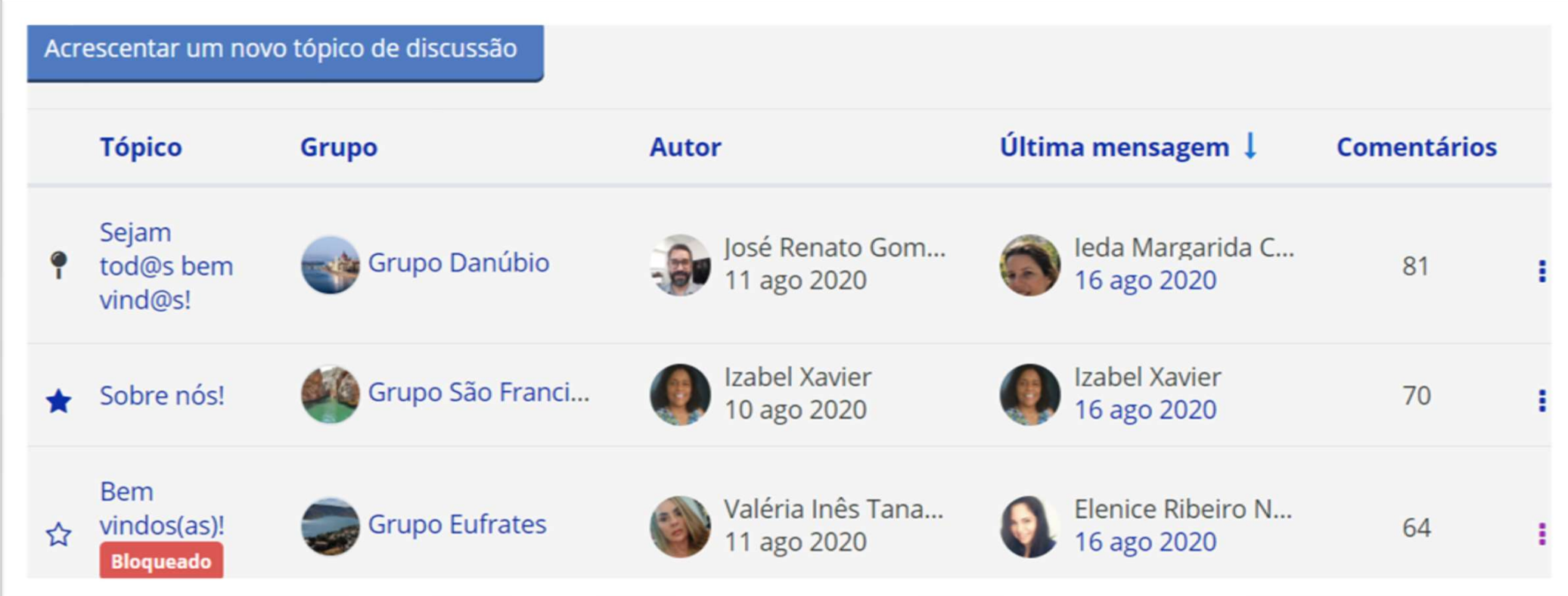

- 
- 
- 
- 
- Opção favoritar; Novo relatório de resumo Postagens podem ser exportadas

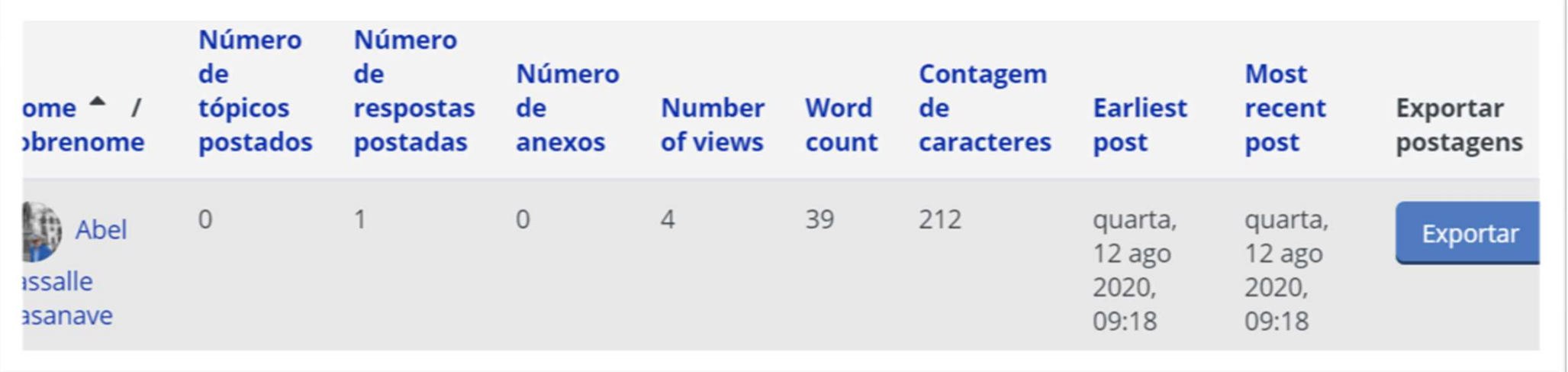

- 
- 
- 
- 
- Opção favoritar; Novo relatório de resumo Postagens podem ser exportadas

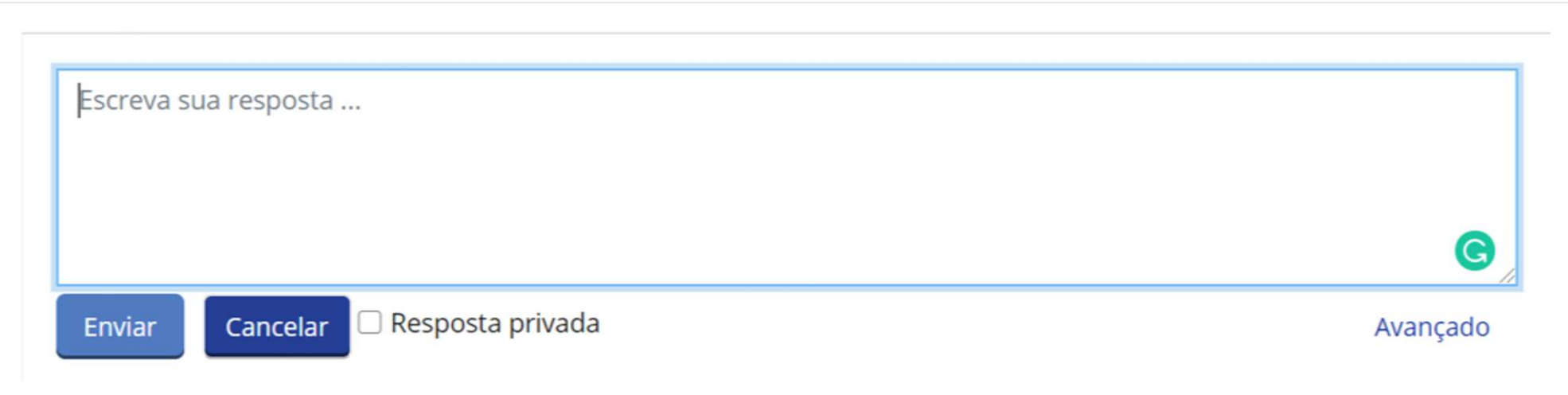

- 
- 
- 
- 
- Opção favoritar; Novo relatório de resumo Postagens podem ser exportadas
	- Resposta privada

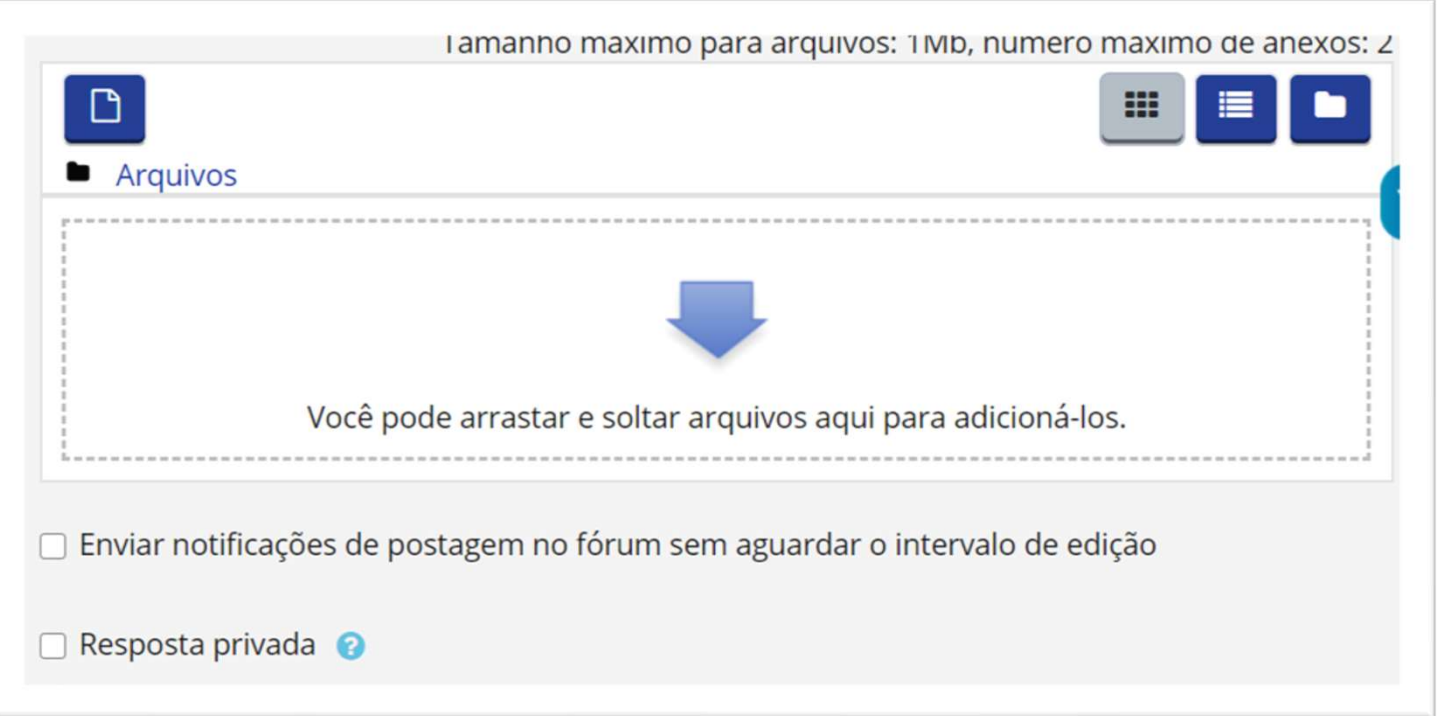

# D C C | S T I | S E A D | <mark>n o v o m o o d l e lufba</mark>

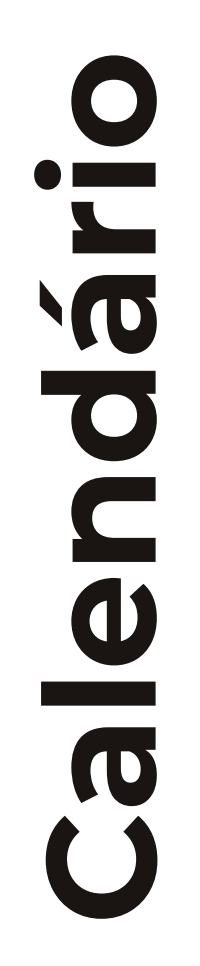

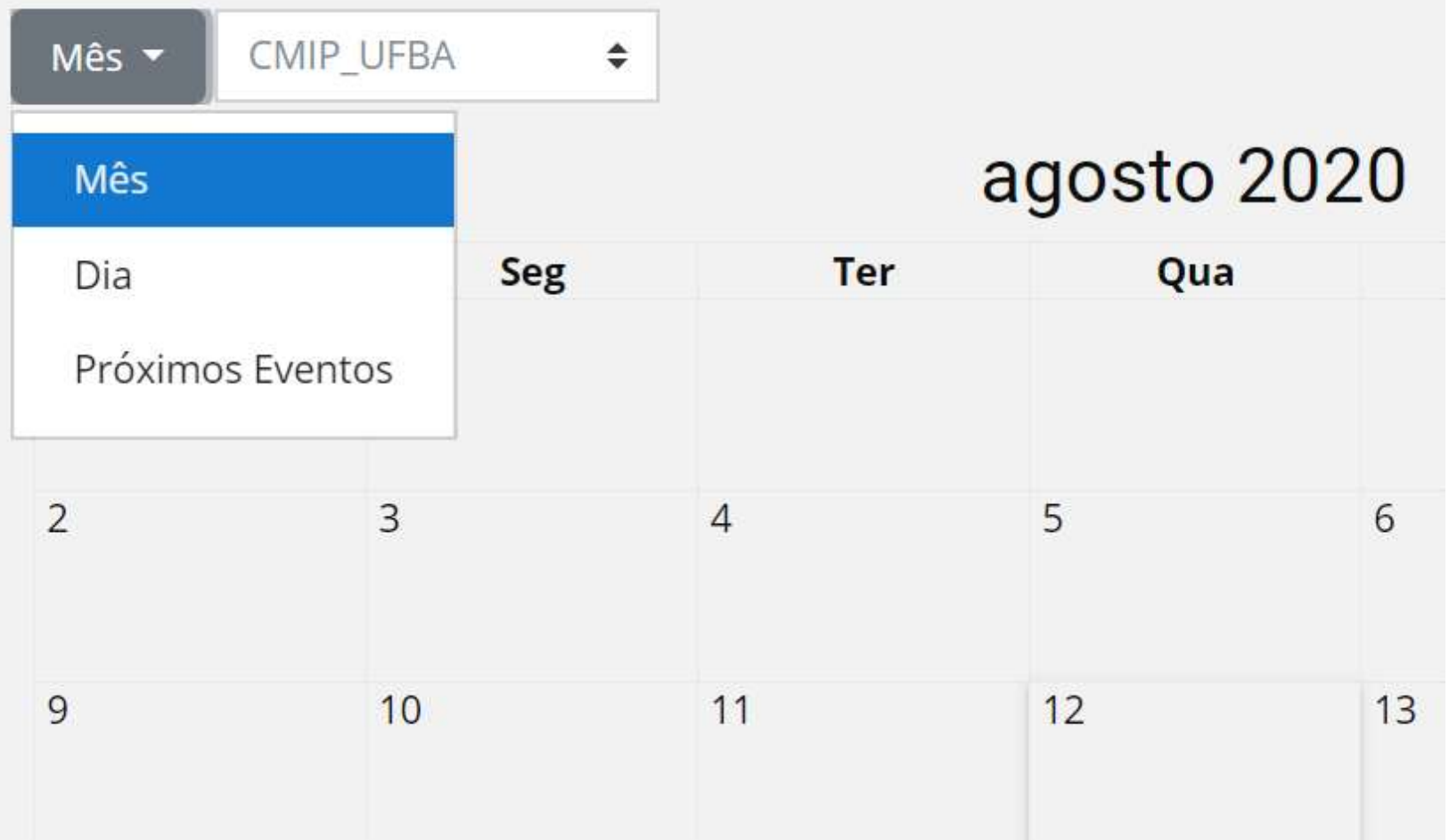

# DCCISTIISEAD I NOVO MOODLE UFBA

### **Big Blue Buttom**

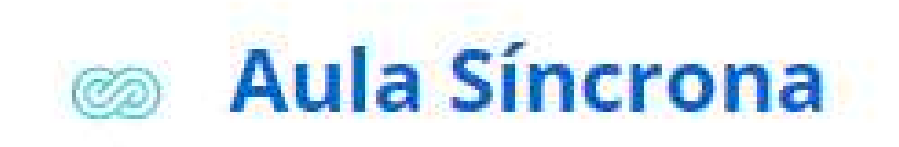

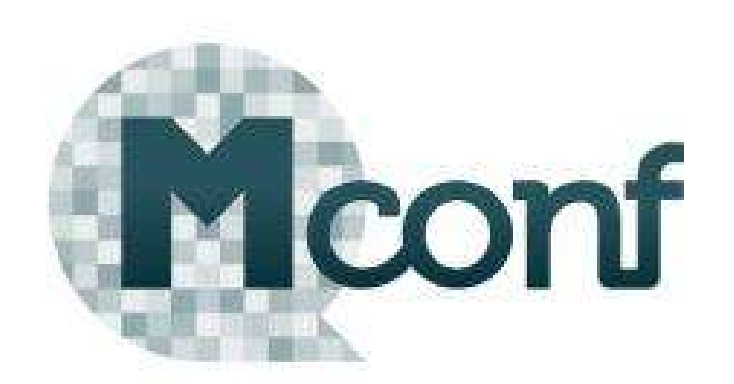

#### Aula Síncrona

Esta sala de conferências está pronta. Você pode participar da sessão agora.

#### Entrar na sessão

Gravações

Não há gravação para mostrar.

# DCCISTIISEAD | NOVO MOODLE UFBA

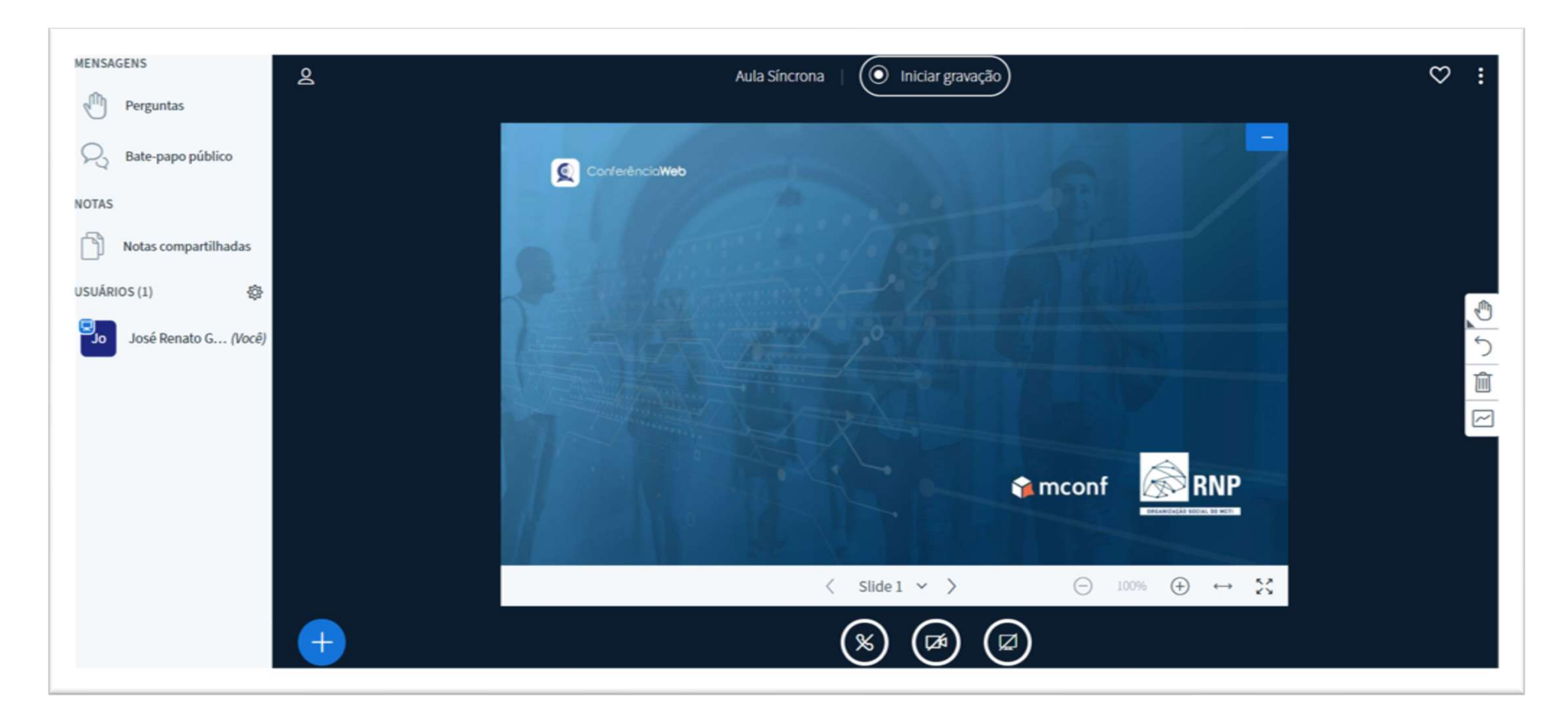

### Obrigado!

### José Renato Gomes

joserenato.ufba@gmail.com

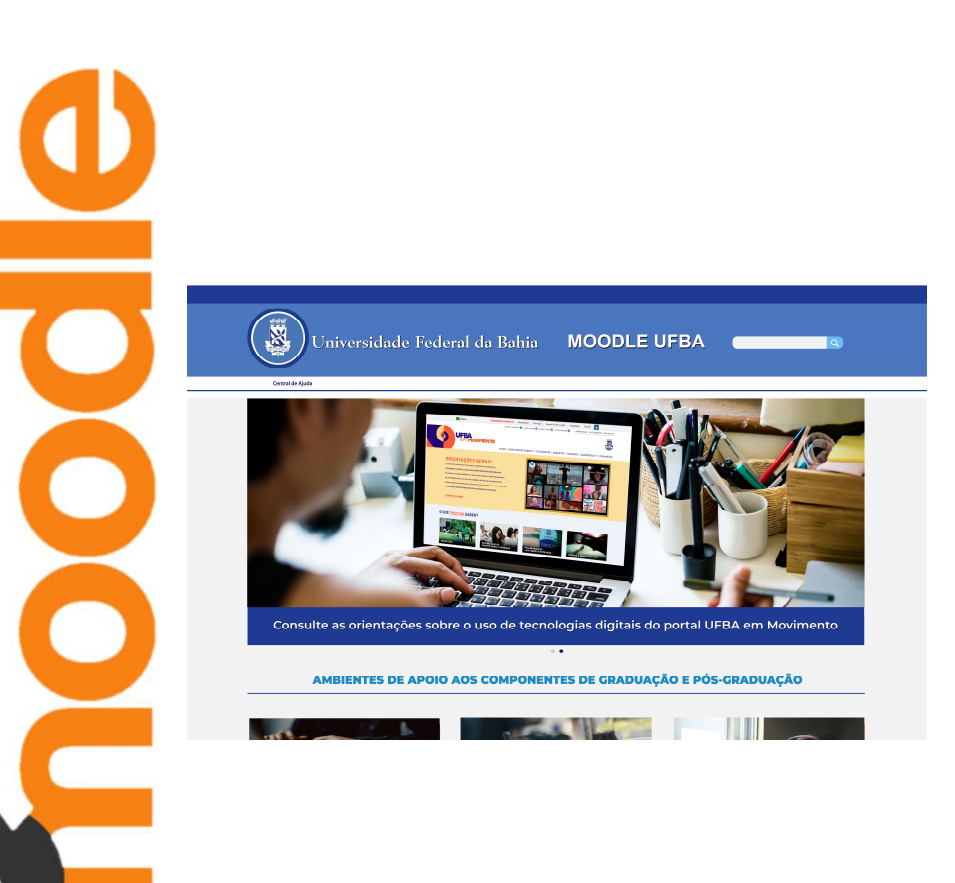